## **qMp (Quick Mesh Project) - Packages - Error #484**

# **Switched Ethernet devices with all ports in one VLAN are not correctly handled during autoconfiguration**

12/01/2020 12:52 PM - Roger Pueyo Centelles

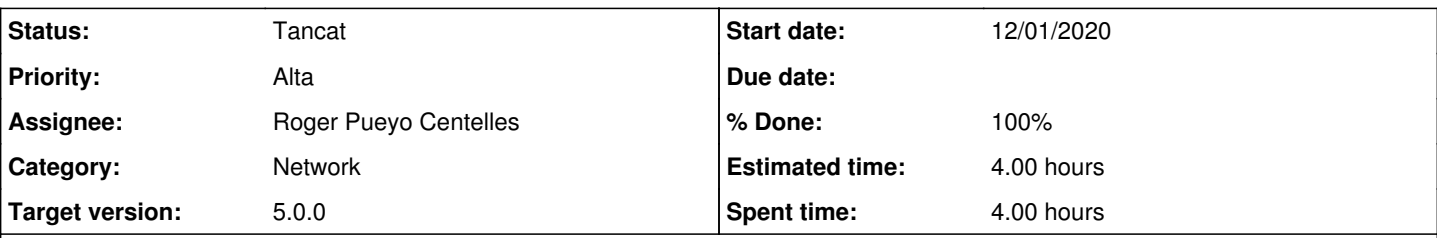

#### **Description**

For example, EdgeSwitch 8 XP has eth0 with 8 switch ports on eth0.1 inside br-lan, and eth1 on its own. Instead of using eth0.1 as LAN device, it puts eth0, which is incorrect and does not work.

#### **Associated revisions**

#### **Revision b3ea015d - 12/01/2020 07:36 PM - Roger Pueyo Centelles**

[qmp-system] Wait for default interfaces in qmp\_configure\_smart\_network

In slow devices with switched interfaces, (e.g., eth0.1.), these take some seconds to appear under /sys/class/net after a network restart. Therefore, default OpenWrt interfaces, which are well-known to exist from /etc/board.json, seem to not be there, and qmp\_configure\_smart\_network skips them.

By waiting for the known interfaces in \$default lan and \$default wan to appear under /sys/class/net we get proper interfaces detection:

---------------------------------------

Starting smart networking configuration

--------------------------------------- Default device network: - LAN eth0.1 - WAN eth1 Waiting for eth0.1... (0) Waiting for eth0.1... (1) Waiting for eth0.1... (2) Network devices found: - LAN eth0.1 - MESH eth0.1 eth1 - WAN eth1 - NO VLAN eth0.1 eth1 ... done!

Fixes #484

Signed-off-by: Roger Pueyo Centelles [<roger.pueyo@guifi.net](mailto:roger.pueyo@guifi.net)>

### **History**

#### **#1 - 12/01/2020 07:45 PM - Roger Pueyo Centelles**

*- Status changed from Nou to Resolt*

*- % Done changed from 0 to 100*

*- Estimated time changed from 2.00 h to 4.00 h*

Fixed in [b3ea015da20b31f89faa1ceff3e8f10a79c007bf](https://dev.qmp.cat/projects/qmp/repository/revisions/b3ea015da20b31f89faa1ceff3e8f10a79c007bf).

In slow devices with switched interfaces, (e.g., eth0.1.), these take some seconds to appear under /sys/class/net after a network restart. Therefore, default OpenWrt interfaces, which are well-known to exist from /etc/board.json, seem to not be there, and qmp\_configure\_smart\_network skips them.

By waiting for the known interfaces in \$default\_lan and \$default\_wan to appear under /sys/class/net we get proper interfaces detection:

---------------------------------------

```
    Starting smart networking configuration
         ---------------------------------------
       Default device network:
    - LAN eth0.1
    - WAN eth1
   Waiting for eth 0.1... (0)
Waiting for eth 0.1... (1)
Waiting for eth 0.1... (2)
       Network devices found:
    - LAN  eth0.1
- MESH eth0.1 eth1
       - WAN  eth1
       - NO VLAN  eth0.1 eth1
    ... done!
```
### **#2 - 12/01/2020 07:46 PM - Roger Pueyo Centelles**

*- Status changed from Resolt to Tancat*